MSSQL7.0 Sysbase Access Oracle8i PDF

https://www.100test.com/kao\_ti2020/167/2021\_2022\_\_E5\_A6\_82\_ E4\_BD\_95\_E5\_AE\_9E\_E7\_c102\_167052.htm Oracle MS SQL7.0 Sysbase Access

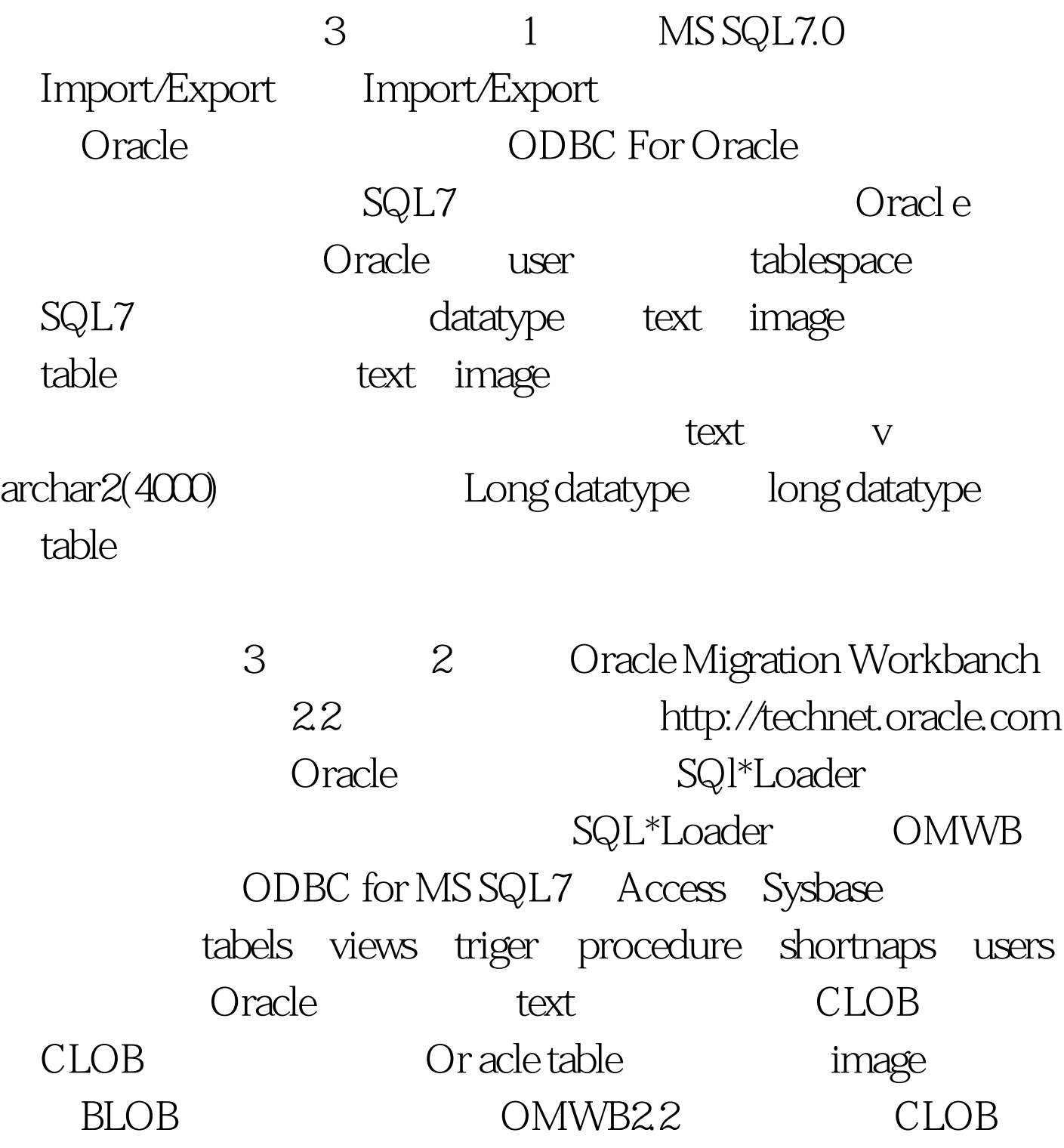

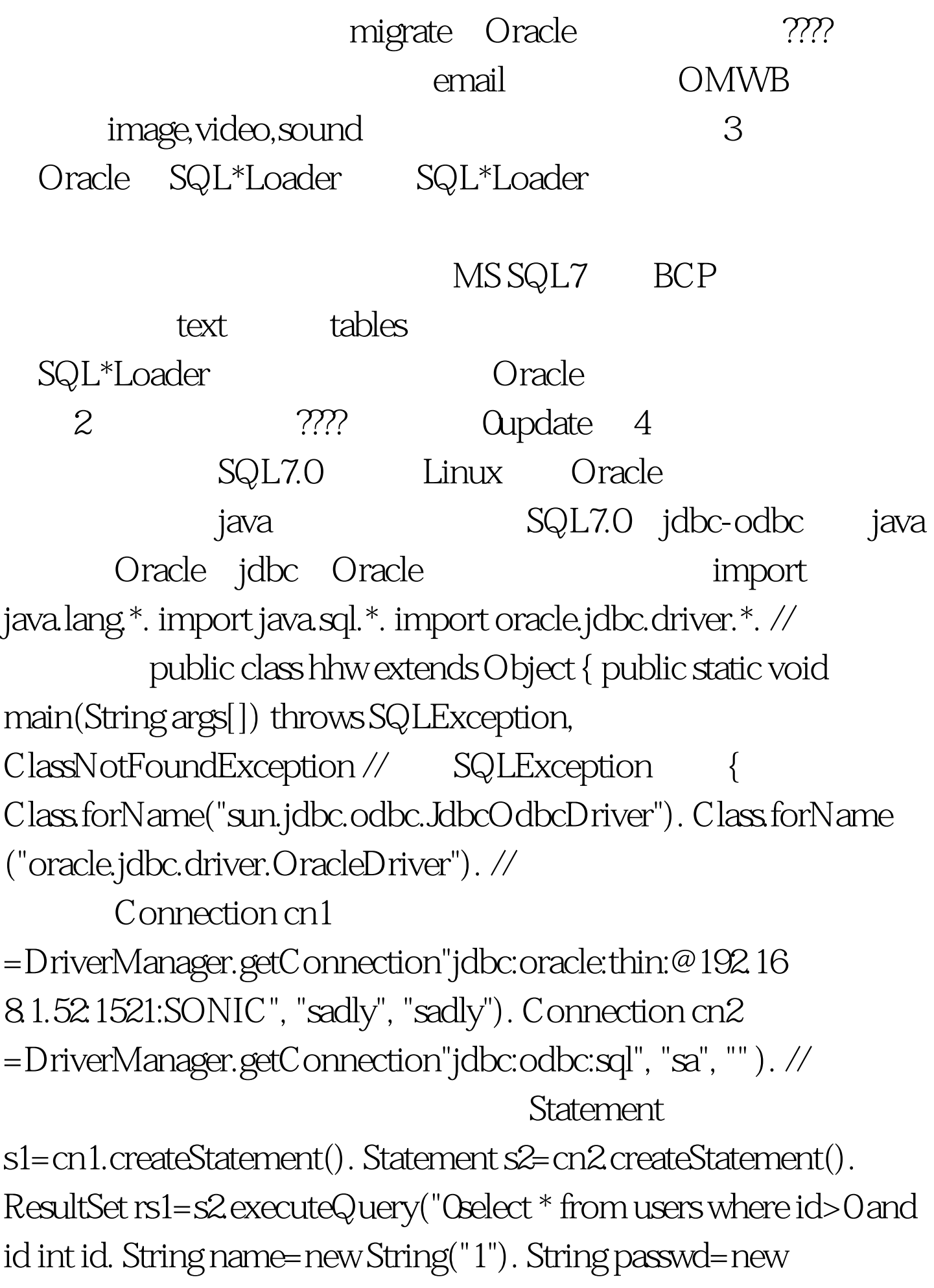

String("1"). String email=new String("1"). //  $while(rsl.next())$  { $id=rs1.getInt(1)$ . name=rs1.getString("name"). passwd=rs1.getString("passwd"). email=rs1.getString("email"). //System.out.print(id name passwd email). s1.executeQuery("insert into bbsuser values(\\" id "\,\\" name "\\\" pas swd "\\\" email "\)"). } }} 100Test

www.100test.com